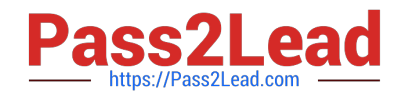

# **ST0-134Q&As**

Symantec EndPoint Protection 12.1 Technical Assessment

## **Pass Symantec ST0-134 Exam with 100% Guarantee**

Free Download Real Questions & Answers **PDF** and **VCE** file from:

**https://www.pass2lead.com/st0-134.html**

100% Passing Guarantee 100% Money Back Assurance

Following Questions and Answers are all new published by Symantec Official Exam Center

**C** Instant Download After Purchase

**83 100% Money Back Guarantee** 

365 Days Free Update

800,000+ Satisfied Customers  $\epsilon$  of

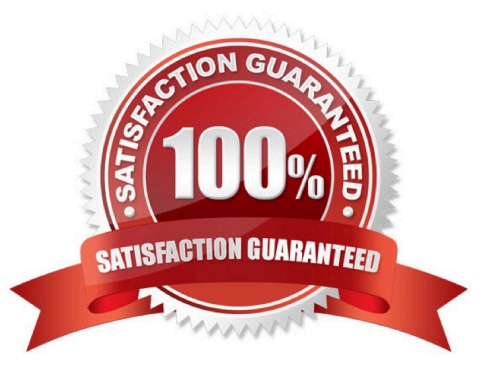

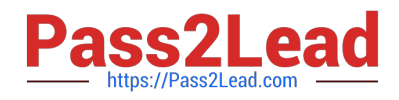

### **QUESTION 1**

An administrator has installed Symantec Endpoint Protection 12.1 using an embedded database. Which two database maintenance tasks are available in the Symantec Endpoint Protection Manager console? (Select two.)

- A. truncating database transaction logs
- B. limiting the client installation log entries
- C. rebuilding of database indexes
- D. deleting clients who have not connected recently from the console
- E. limiting the number of backups to keep

Correct Answer: AC

#### **QUESTION 2**

Which Symantec Endpoint Protection client component must be installed to enable Unmanaged Detector mode?

- A. Virus and Spyware Protection
- B. SONAR
- C. Network Threat Protection
- D. Network Access Control
- Correct Answer: C

#### **QUESTION 3**

Which two configuration elements are needed in order to add a replication partner? (Select two.)

- A. SQL Server IP and sa password
- B. administrator name and password
- C. site-to-site VPN tunnel
- D. replication server name and port
- E. internet access

Correct Answer: BD

#### **QUESTION 4**

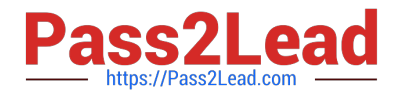

An administrator is recovering from a Symantec Endpoint Manager (SEPM) site failure. Which file should the administrator use during an install of SEPM to recover the lost environment according to Symantec Disaster Recovery Best Practice documentation?

- A. original installation log
- B. recovery\_timestamp file
- C. settings.properties file
- D. Sylink.xml file from the SEPM

Correct Answer: B

#### **QUESTION 5**

Some customers report that when they run the command "smc -stop" on their clients, they are unable to connect to network resources. What is wrong?

- A. The customers need to enable the Smart DHCP option in their firewall policy.
- B. The security option "Block all traffic until the firewall starts and after the firewall stops" is enabled.
- C. A location awareness policy has been configured that applies when the service is stopped.
- D. The network card is blocked by a Device Control policy.

Correct Answer: B

[Latest ST0-134 Dumps](https://www.pass2lead.com/st0-134.html) [ST0-134 PDF Dumps](https://www.pass2lead.com/st0-134.html) [ST0-134 VCE Dumps](https://www.pass2lead.com/st0-134.html)